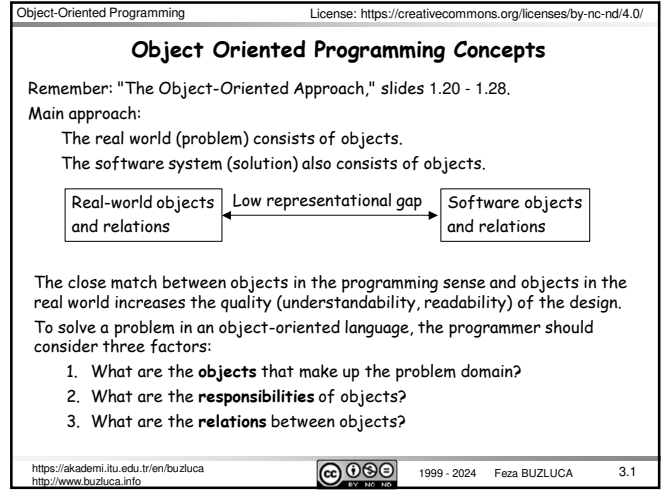

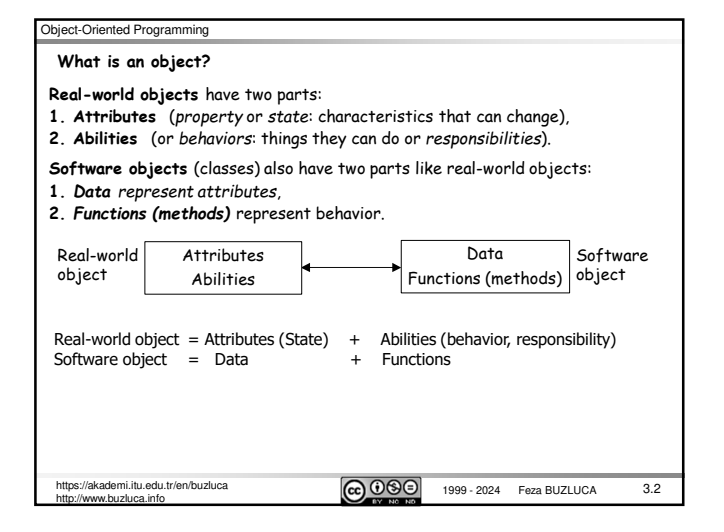

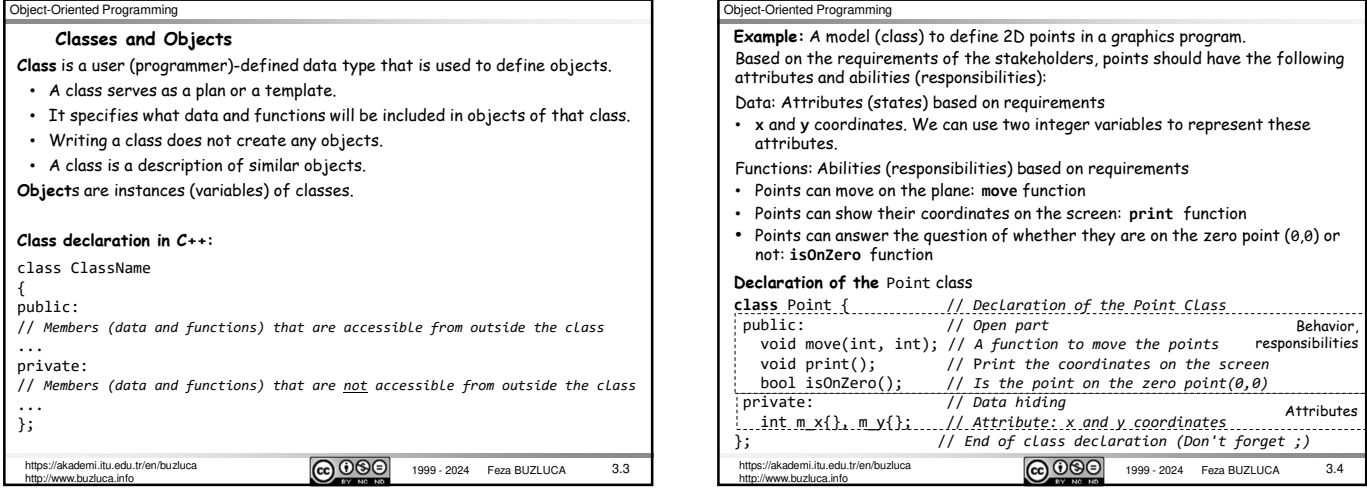

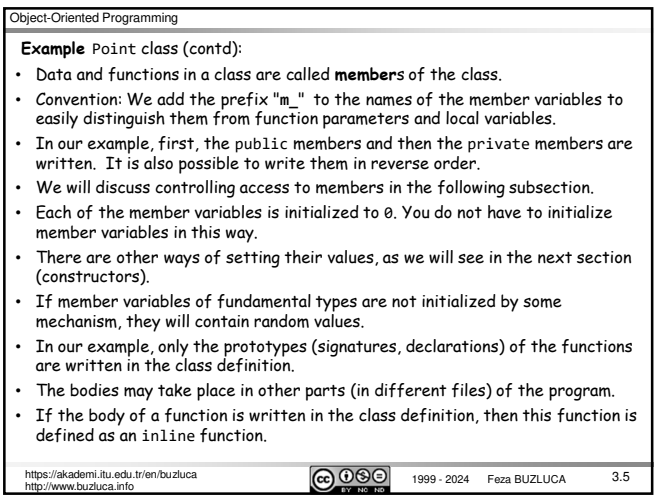

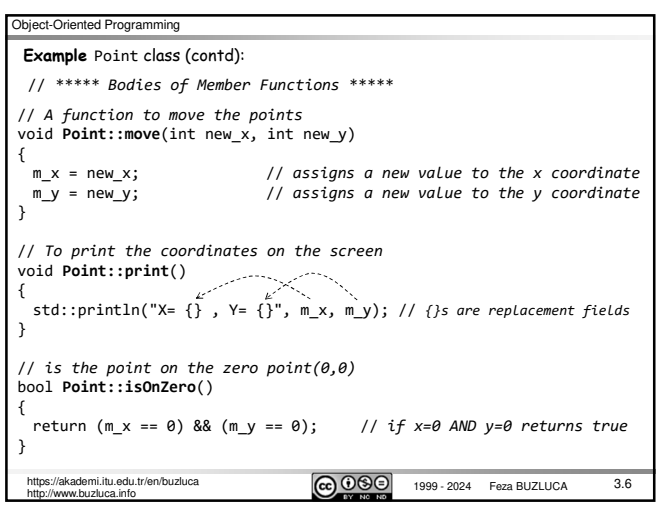

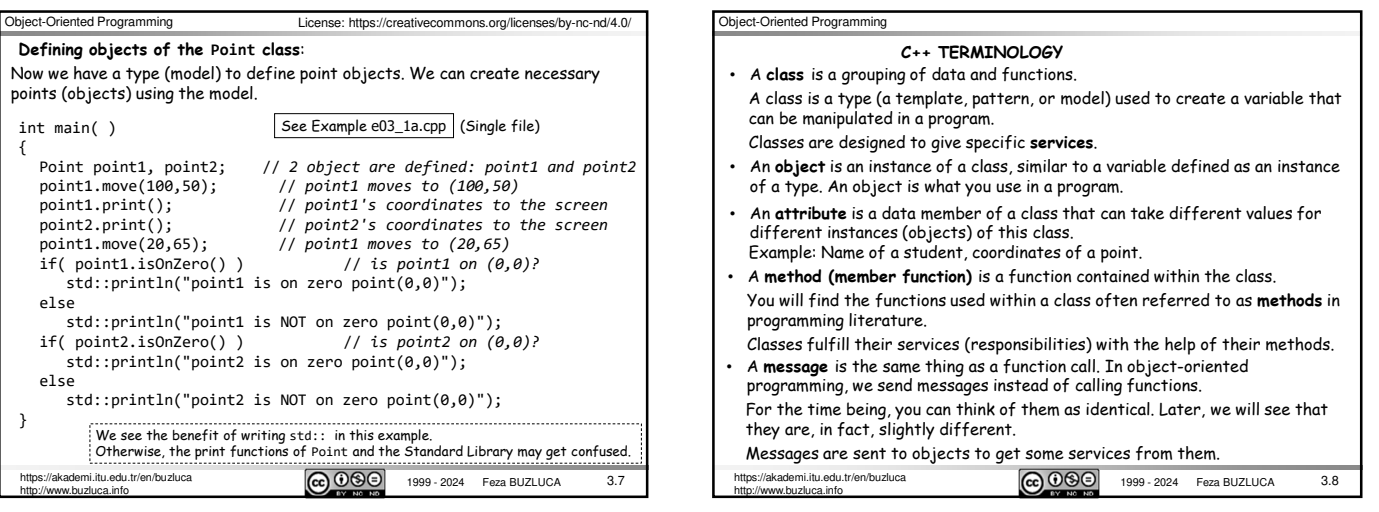

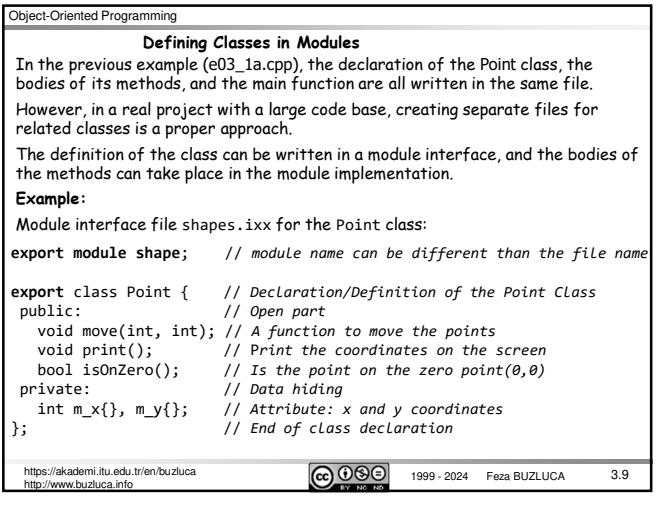

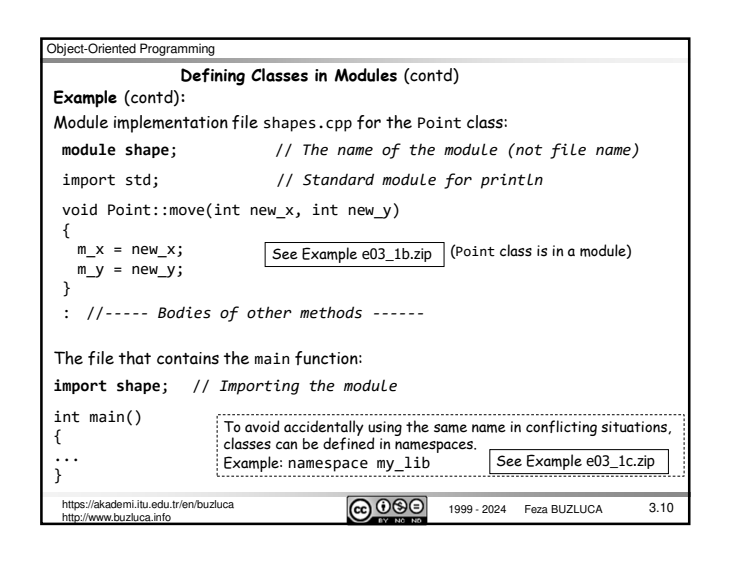

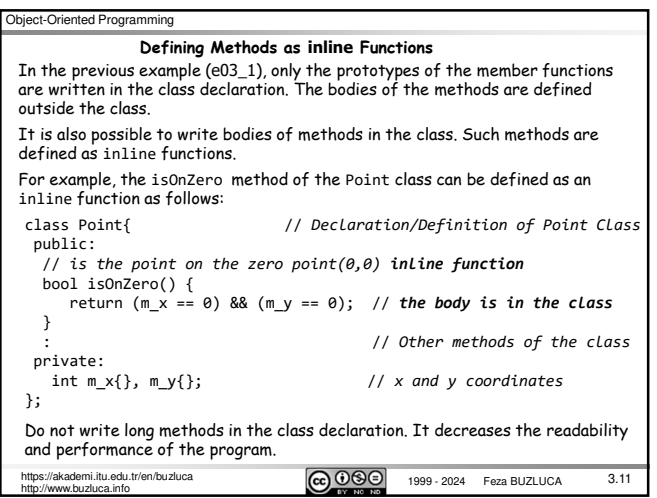

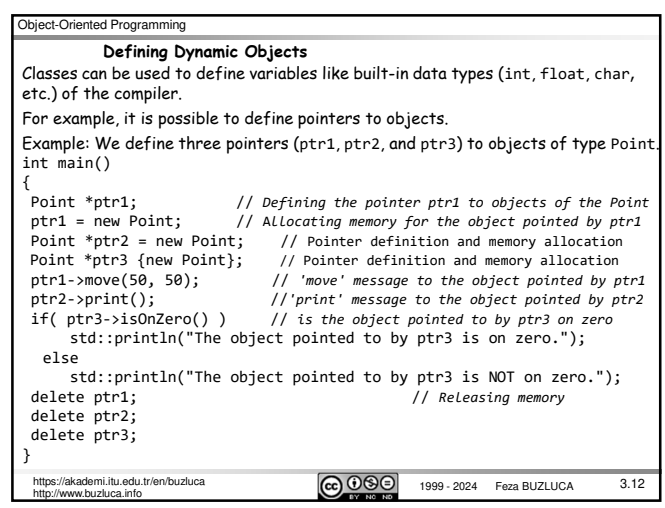

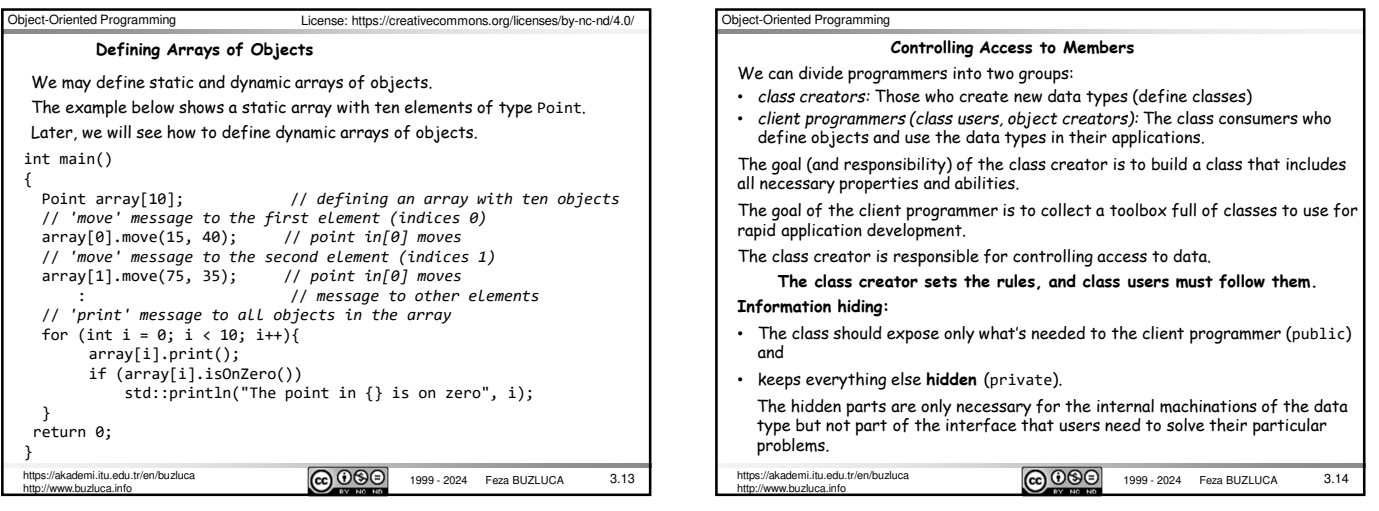

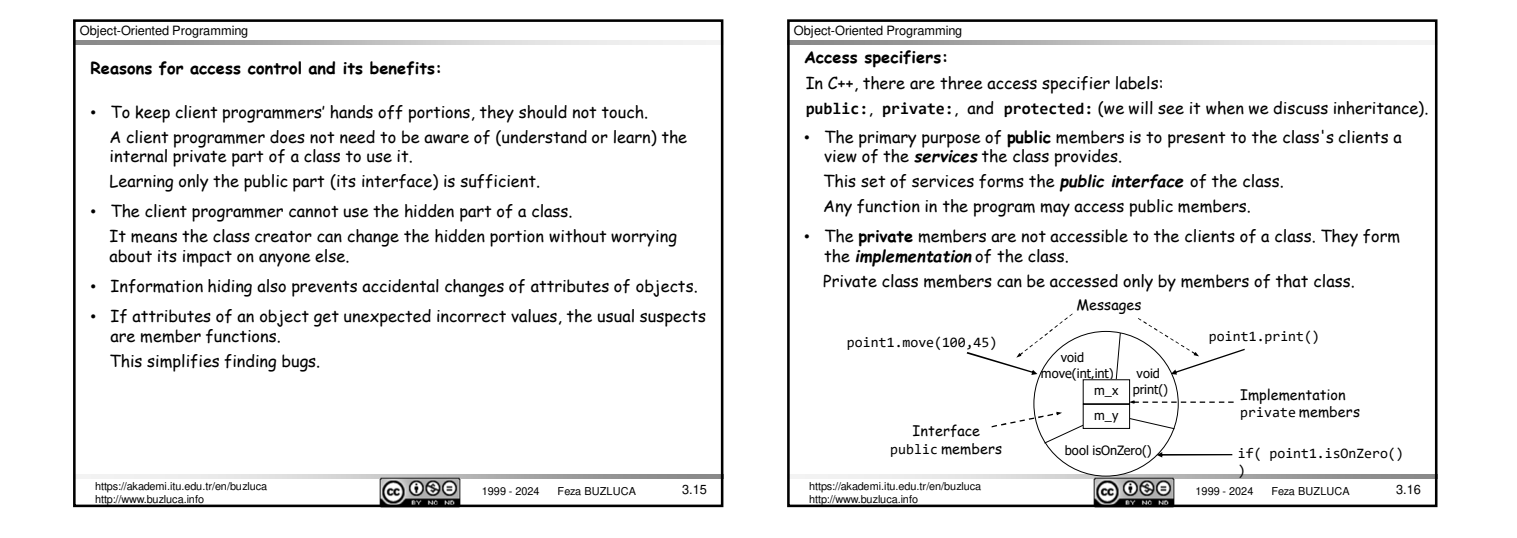

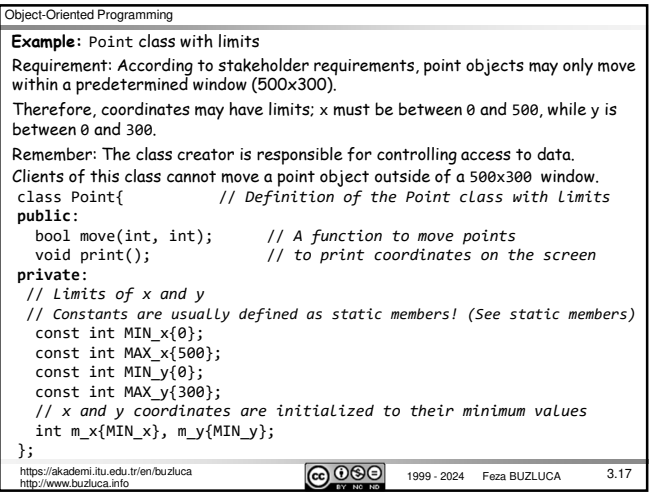

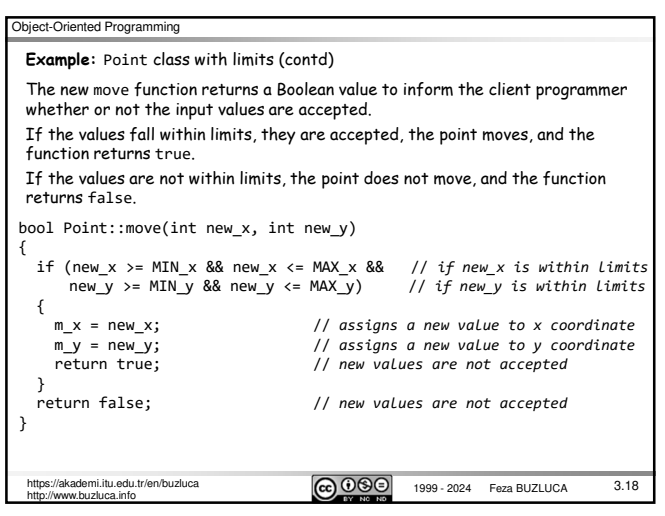

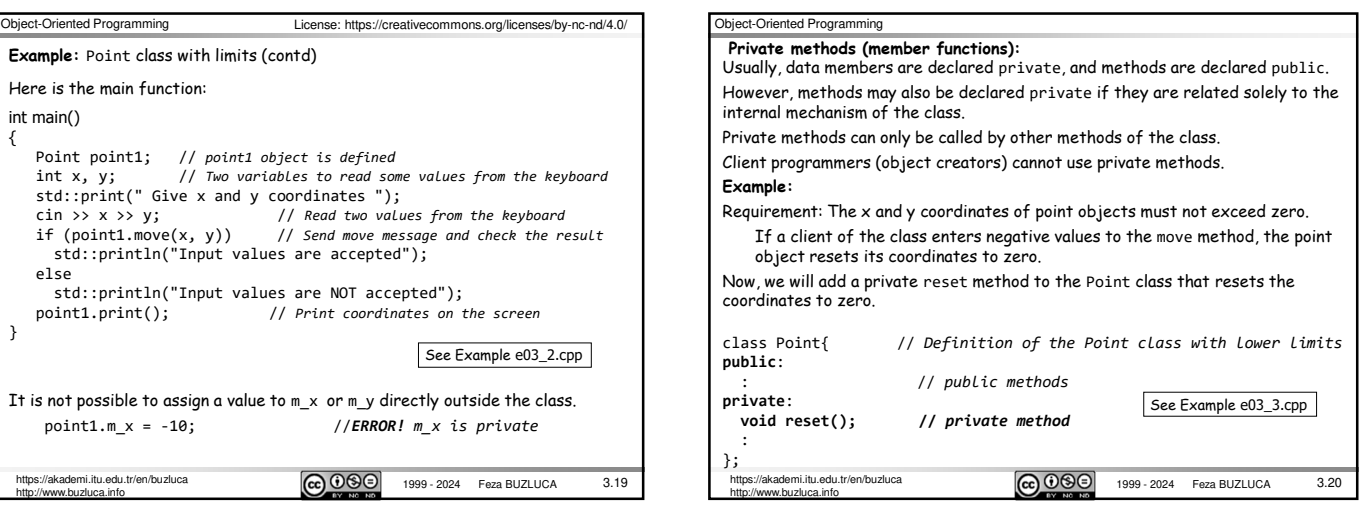

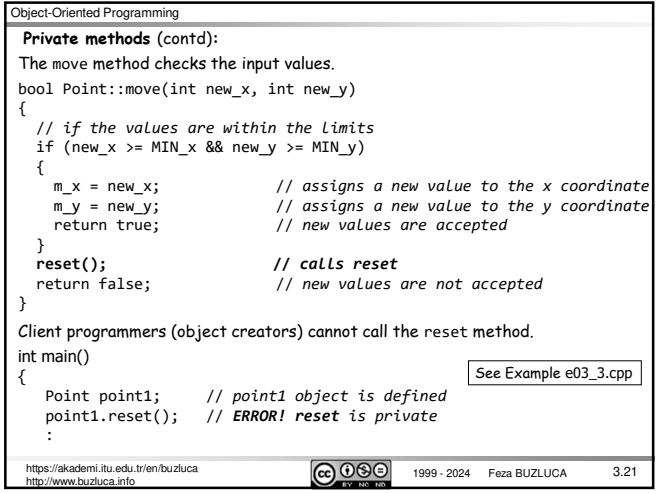

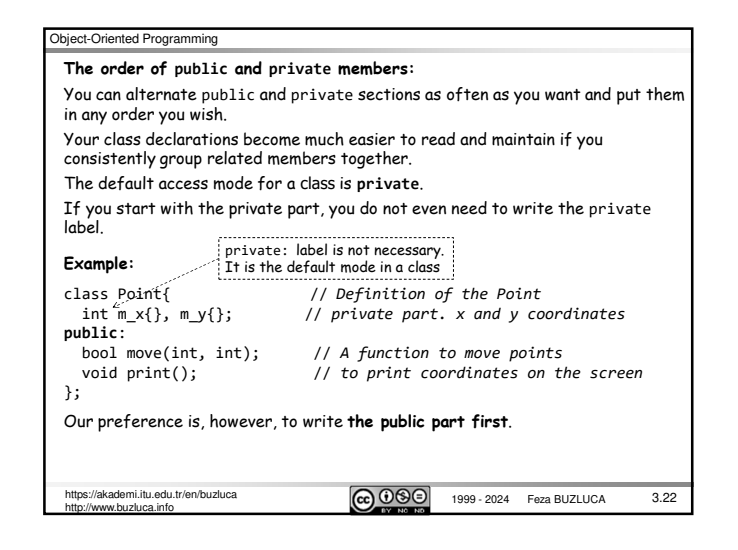

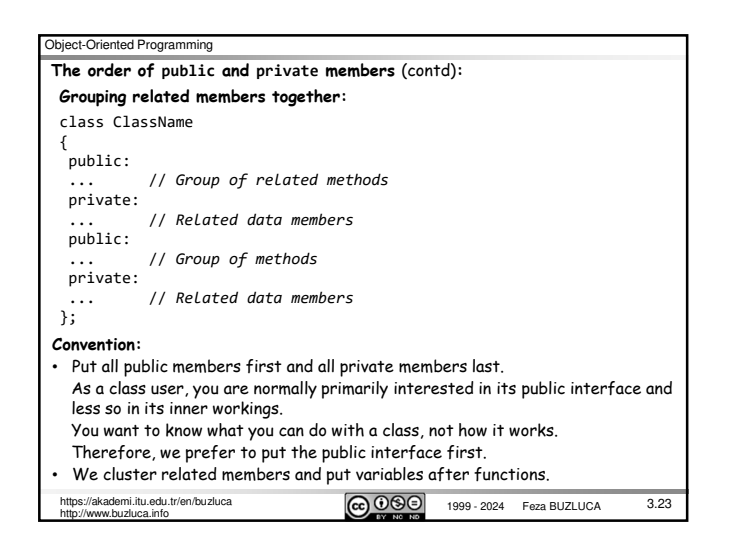

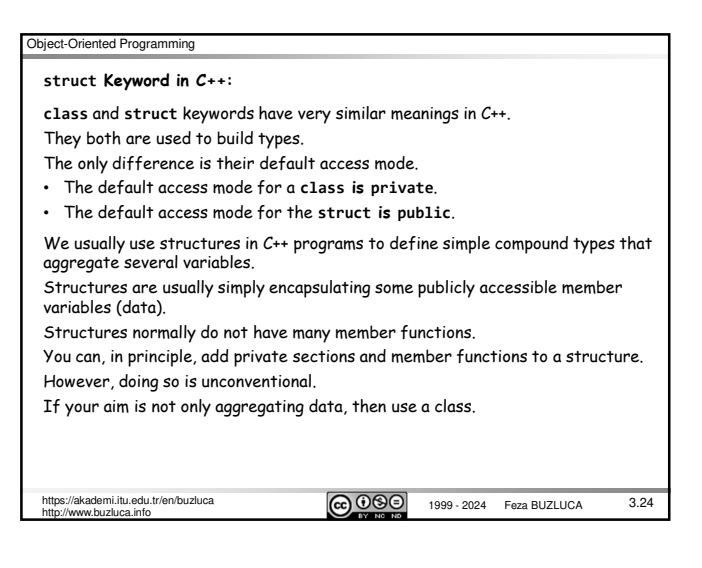

## Object-Oriented Programming There will be situations where we want private member variables to be read or modified from outside the class. For example, the user of the Point class may need to know the current values of the x and y coordinates. Making these variables public is certainly not a good idea. To allow private member variables to be read or modified from outside the class in *a controlled manner*, the creator of the class must provide special public methods. **Accessors (Getters):** Methods that retrieve (return) the values of member variables are referred to as *accessor* functions. Convention: The accessor function for a data member is mostly called **getMember()**. Because of this, these functions are more commonly referred to simply as *getters*. **Example:** Accessors for the Point class with lower limits public:<br>int getX() { return m\_x;}  $//$  Accessor for x coordinate int getY() { return m\_y;} // *Accessor for y coordinate* interminate interpretation of the limit of x<br>interpretation of the limit of x<br>interpretation of the limit of y **Accessors and Mutators:** Object-Oriented Programming Methods that allow member variables to be modified are called **mutators**. Convention: The accessor function for a data member is mostly called **setMember()**. Because of this, these functions are more commonly referred to simply as **setters**. Since we provide a member function to manipulate data rather than making the member variables public, we have the opportunity to perform integrity checks on the values given by the class users. **Example:** Setters for the Point class with lower limits class Point{ public: void **setX**(int new\_x){ if (new\_x >= MIN\_x) m\_x = new\_x; // *Accepts only valid values*  } void **setY**(int new\_x){ if (new\_y >= MIN\_y) m\_y = new\_y; // *Accepts only valid values*  } ... The move method in our previous Point classes was a kind of mutator. **Remember:** The class creator is responsible for controlling access to data. The **Mutators (Setters):** See Example e03\_4.cpp

 $3.25$ 

http://www.buzluca.info

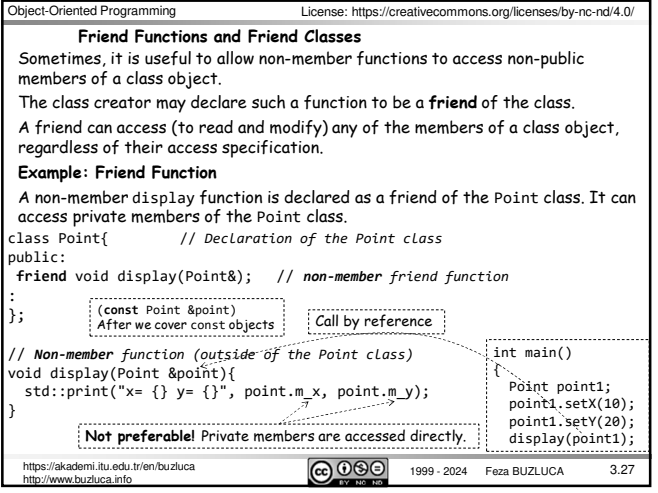

mi.itu.edu.tr/en/buzluca  $\overline{CD \ 000}$  1999 - 2024 Feza BUZLUCA

int getMIN\_y() { return MIN\_y;} // *Accessor for the limit of y*

http://www.buzluca.info

Object-Oriented Programming

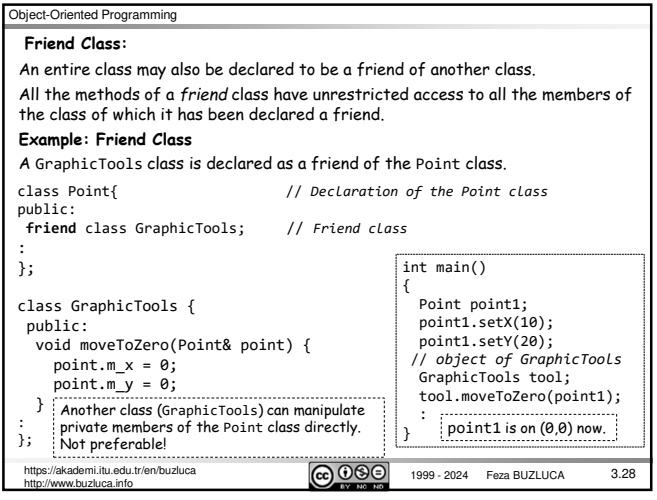

1999 - 2024 Feza BUZLUCA https://akademi.itu.edu.tr/en/buzluca

class creator sets the rules, and class users must follow them.

3.26

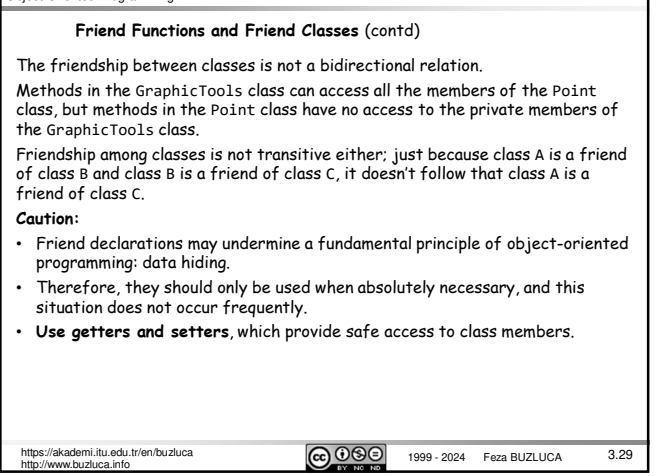